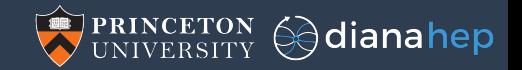

### Spark-like and query-like analysis systems and tools

(what works, what doesn't work, what's needed, and what we're building to fill that need)

Jim Pivarski

Princeton University – DIANA-HEP

March 27, 2018

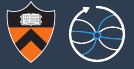

#### The following are often true about end-user data analysis:

- $\triangleright$  Only need a small fraction of the event and particle attributes, like a few dozen. (A handful of trigger flags, details on two or three particle types, maybe a veto on another's kinematics, but nowhere close to the thousands of available attributes.)
- $\triangleright$  Need to look at all events, if only to reject them on the basis of a few attributes.
- $\triangleright$  Frequent, repeated process; code to run not known in advance; exploratory.

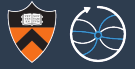

#### The following are often true about end-user data analysis:

- $\triangleright$  Only need a small fraction of the event and particle attributes, like a few dozen. (A handful of trigger flags, details on two or three particle types, maybe a veto on another's kinematics, but nowhere close to the thousands of available attributes.)
- $\triangleright$  Need to look at all events, if only to reject them on the basis of a few attributes.
- $\triangleright$  Frequent, repeated process; code to run not known in advance; exploratory.

Today's pipelines were designed for a different optimization scenario: reconstruction.

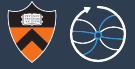

#### The following are often true about end-user data analysis:

- $\triangleright$  Only need a small fraction of the event and particle attributes, like a few dozen. (A handful of trigger flags, details on two or three particle types, maybe a veto on another's kinematics, but nowhere close to the thousands of available attributes.)
- $\triangleright$  Need to look at all events, if only to reject them on the basis of a few attributes.
- $\triangleright$  Frequent, repeated process; code to run not known in advance; exploratory.

Today's pipelines were designed for a different optimization scenario: reconstruction.

Consider this request: "Please submit a GRID job to plot the muon  $p<sub>T</sub>$  spectrum. Then we'll think about what we want to look at next." Is that unreasonable?

## An example of what I have in mind: Google BigQuery

#### **Google BigQuery**

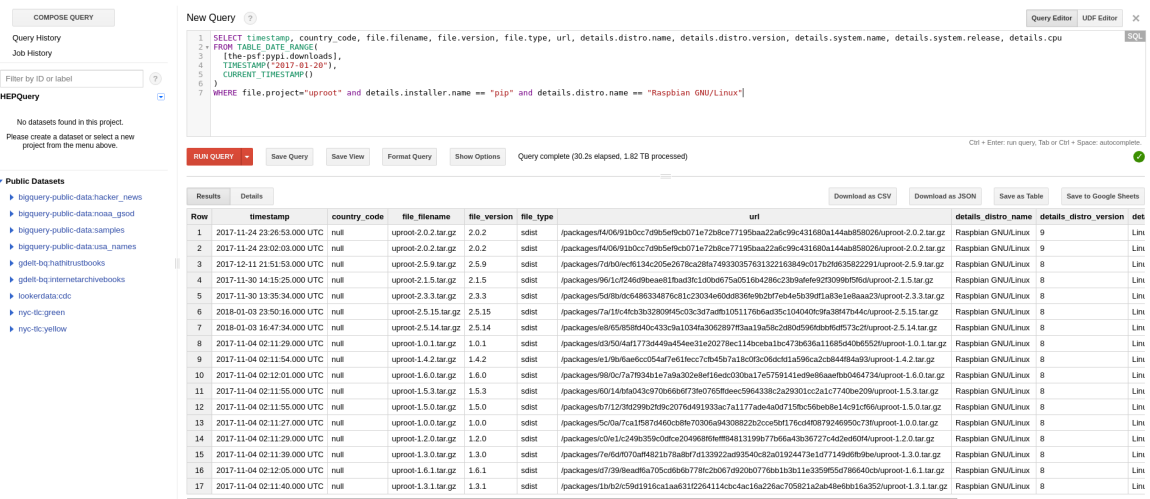

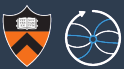

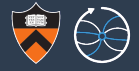

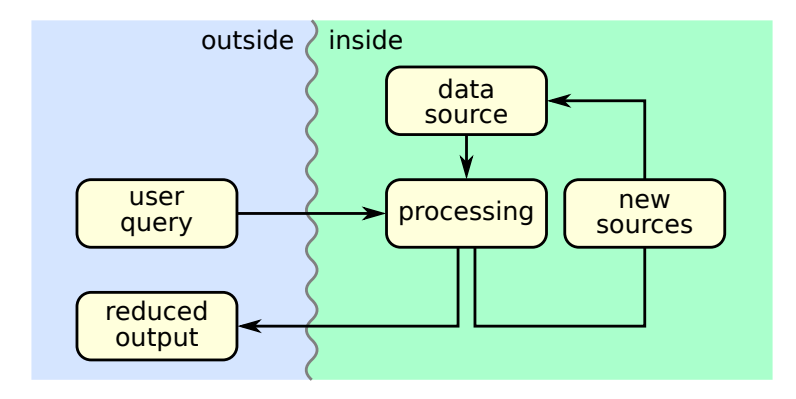

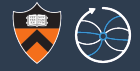

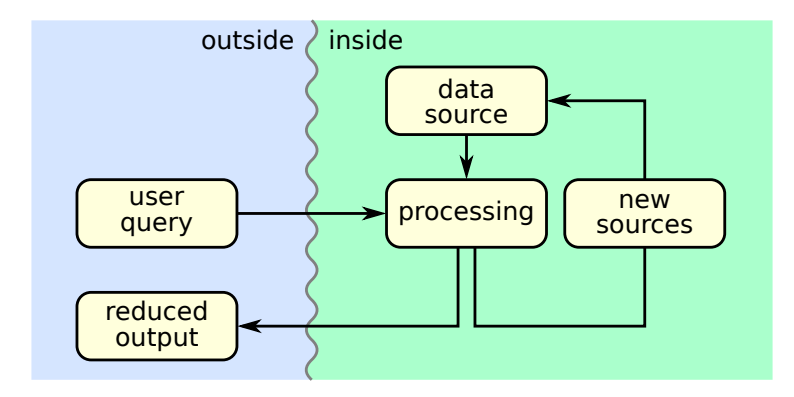

The "reduced output" must be small enough to download quickly (e.g. histograms or highly skimmed tables). If not, the system ceases to be "exploratory."

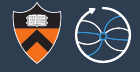

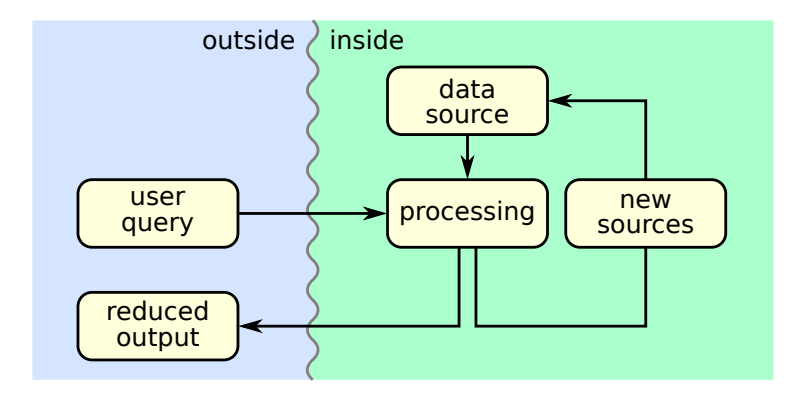

The "reduced output" must be small enough to download quickly (e.g. histograms or highly skimmed tables). If not, the system ceases to be "exploratory."

The "new sources" can be arbitrarily large and efficiently share overlapping data with the original sources because they live in the same system.

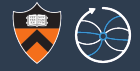

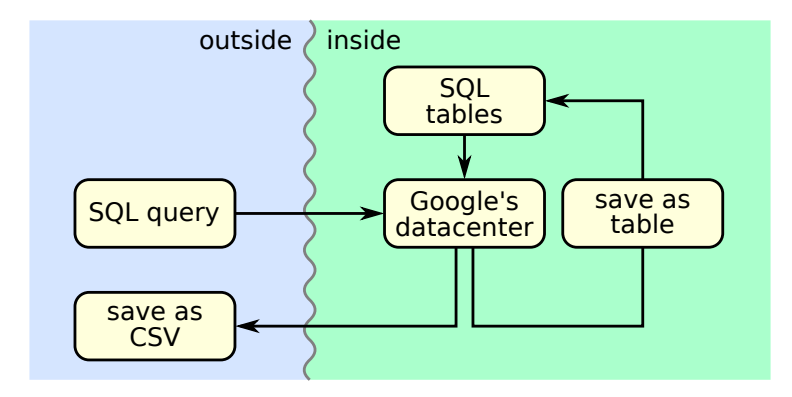

The "reduced output" must be small enough to download quickly (e.g. histograms or highly skimmed tables). If not, the system ceases to be "exploratory."

The "new sources" can be arbitrarily large and efficiently share overlapping data with the original sources because they live in the same system.

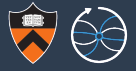

# No!!!

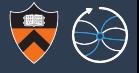

# No!!!

 $\triangleright$  Reason #1: SQL. Simple HEP problems translate into complex SQL and moderate-to-complex HEP problems would be unreasonably difficult to express. Non-SQL languages in this problem space, such as SparkSQL's column expressions or Apache Drill's internal query language, are just as restrictive in the ways that matter.

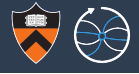

# No!!!

- $\triangleright$  Reason  $\#1$ : SQL. Simple HEP problems translate into complex SQL and moderate-to-complex HEP problems would be unreasonably difficult to express. Non-SQL languages in this problem space, such as SparkSQL's column expressions or Apache Drill's internal query language, are just as restrictive in the ways that matter.
- $\triangleright$  Reason #2: Data model. The BigQuery paper ("Dremel"), Parquet & Drill (open source versions of the same), Apache Arrow, and SparkSQL all describe rich, nested data models sufficient to describe HEP events.

However, for every one of these, you quickly encounter "not implemented yet" messages when you try to use them for HEP events.

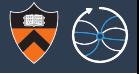

# No!!!

- $\triangleright$  Reason #1: SQL. Simple HEP problems translate into complex SQL and moderate-to-complex HEP problems would be unreasonably difficult to express. Non-SQL languages in this problem space, such as SparkSQL's column expressions or Apache Drill's internal query language, are just as restrictive in the ways that matter.
- Reason  $\#2$ : Data model. The BigQuery paper ("Dremel"), Parquet & Drill (open source versions of the same), Apache Arrow, and SparkSQL all describe rich, nested data models sufficient to describe HEP events.

However, for every one of these, you quickly encounter "not implemented vet" messages when you try to use them for HEP events.

 $\triangleright$  Reason #3: User interface. The web form is fun, but we need queries embedded in an interactive, programmable environment with plotting and statistics libraries: ROOT or Python or both (probably both).  $5/25$ 

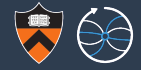

# HEP analysis is simpler

HEP functions never have to cross events. Common elsewhere: e.g. market basket analysis.

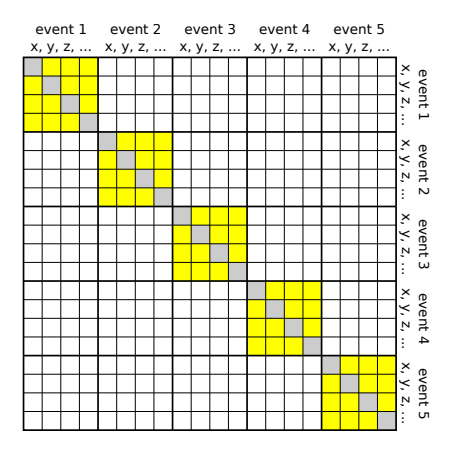

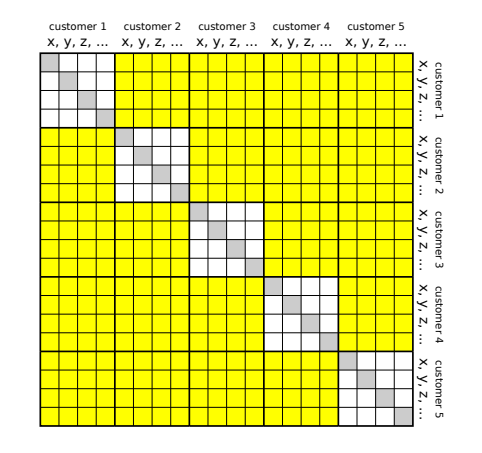

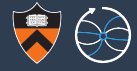

# HEP analysis is more complex

HEP data are variable-length, nested data structures, and we typically need to loop over combinations of particles.

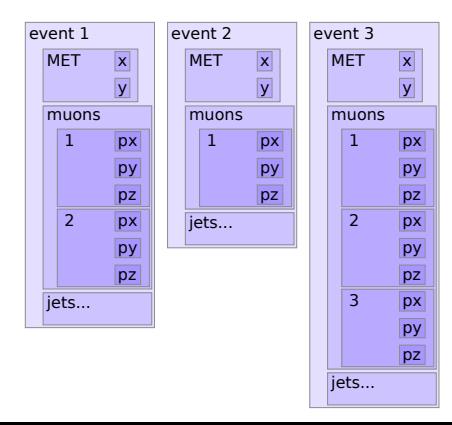

In many fields, data are not considered ready for analysis until they're in a tabular form. (Earlier steps are called "tidying.")

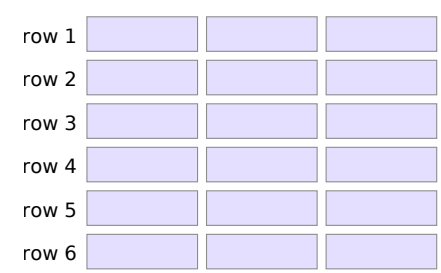

column 1 column 2 column 3

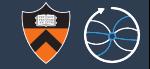

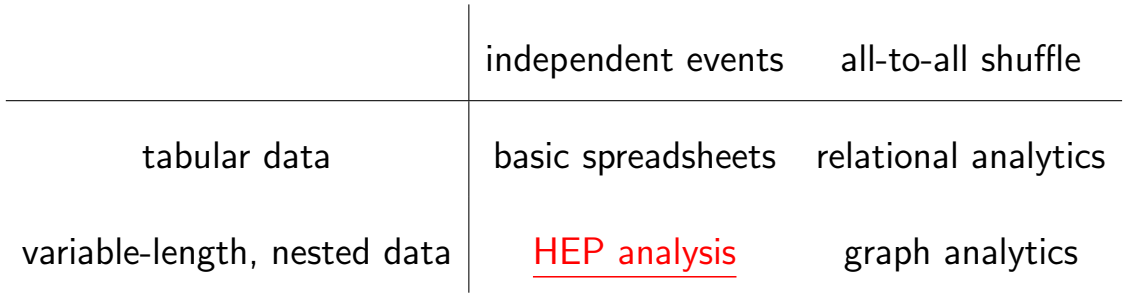

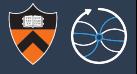

#### Identically typed, variable-length, nested data can be split into columns:

- $\triangleright$  All attribute values at a given level of hierarchy are stored together and may be retrieved independently of the rest.
- $\triangleright$  Good for reading only the dozen interesting attributes.
- $\triangleright$  ROOT has been doing this for years.

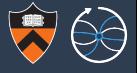

#### Identically typed, variable-length, nested data can be split into columns:

- $\triangleright$  All attribute values at a given level of hierarchy are stored together and may be retrieved independently of the rest.
- $\triangleright$  Good for reading only the dozen interesting attributes.
- $\triangleright$  ROOT has been doing this for years.

#### But we could take this further, the way fast databases have:

 $\triangleright$  Minimize runtime: data analysis functions have low arithmetic intensity; don't spend time creating objects that will be used only once!

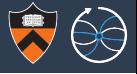

#### Identically typed, variable-length, nested data can be split into columns:

- $\triangleright$  All attribute values at a given level of hierarchy are stored together and may be retrieved independently of the rest.
- $\triangleright$  Good for reading only the dozen interesting attributes.
- $\triangleright$  ROOT has been doing this for years.

#### But we could take this further, the way fast databases have:

- $\triangleright$  Minimize runtime: data analysis functions have low arithmetic intensity; don't spend time creating objects that will be used only once!
- $\triangleright$  Minimize storage: new versions of a dataset can share (as in "symlink") most attributes with the old version.

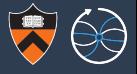

#### Identically typed, variable-length, nested data can be split into columns:

- $\triangleright$  All attribute values at a given level of hierarchy are stored together and may be retrieved independently of the rest.
- $\triangleright$  Good for reading only the dozen interesting attributes.
- $\triangleright$  ROOT has been doing this for years.

#### But we could take this further, the way fast databases have:

- $\triangleright$  Minimize runtime: data analysis functions have low arithmetic intensity; don't spend time creating objects that will be used only once!
- $\triangleright$  Minimize storage: new versions of a dataset can share (as in "symlink") most attributes with the old version.
- **In Share cache:** column popularity distribution is steeper than the file popularity distribution; most popular columns could remain in memory for all users.

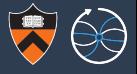

#### Identically typed, variable-length, nested data can be split into columns:

- $\triangleright$  All attribute values at a given level of hierarchy are stored together and may be retrieved independently of the rest.
- $\triangleright$  Good for reading only the dozen interesting attributes.
- $\triangleright$  ROOT has been doing this for years.

#### But we could take this further, the way fast databases have:

- $\triangleright$  Minimize runtime: data analysis functions have low arithmetic intensity; don't spend time creating objects that will be used only once!
- $\triangleright$  Minimize storage: new versions of a dataset can share (as in "symlink") most attributes with the old version.
- **In Share cache:** column popularity distribution is steeper than the file popularity distribution; most popular columns could remain in memory for all users.
- $\triangleright$  Avoid touching disk: sorted partitions do not need to be fully read if a cut is being applied to the sorted variable (most likely  $p<sub>T</sub>$ ).

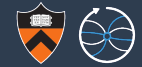

OAMap (<https://github.com/diana-hep/oamap>)

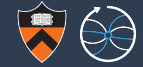

#### OAMap (<https://github.com/diana-hep/oamap>)

 $\sqrt{\phantom{a}}$  Translates object-oriented (Python) code into nothing but array operations.

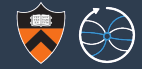

#### OAMap (<https://github.com/diana-hep/oamap>)

- √ Translates object-oriented (Python) code into nothing but array operations.
- √ Extends Numba (Python compiler) to generate native machine bytecode (fast).

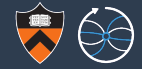

#### OAMap (<https://github.com/diana-hep/oamap>)

- √ Translates object-oriented (Python) code into nothing but array operations.
- √ Extends Numba (Python compiler) to generate native machine bytecode (fast).
- √ Arrays can come from anywhere: ROOT (through uproot), raw data files, remote network calls, HDF5, etc.

The same object can have attributes served from all of the above, so an official dataset can be served from ROOT files while a user's modification (cuts or partial calculations applied) can be these ROOT files augmented by raw arrays.

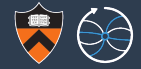

#### OAMap (<https://github.com/diana-hep/oamap>)

- √ Translates object-oriented (Python) code into nothing but array operations.
- √ Extends Numba (Python compiler) to generate native machine bytecode (fast).
- √ Arrays can come from anywhere: ROOT (through uproot), raw data files, remote network calls, HDF5, etc.

The same object can have attributes served from all of the above, so an official dataset can be served from ROOT files while a user's modification (cuts or partial calculations applied) can be these ROOT files augmented by raw arrays.

√ Array fetching is through an arbitrary dict-like object: may defer to disk, network, or per-column cache.

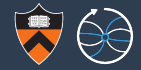

#### OAMap (<https://github.com/diana-hep/oamap>)

- √ Translates object-oriented (Python) code into nothing but array operations.
- √ Extends Numba (Python compiler) to generate native machine bytecode (fast).
- √ Arrays can come from anywhere: ROOT (through uproot), raw data files, remote network calls, HDF5, etc.

The same object can have attributes served from all of the above, so an official dataset can be served from ROOT files while a user's modification (cuts or partial calculations applied) can be these ROOT files augmented by raw arrays.

- $\sqrt{\;}$  Array fetching is through an arbitrary dict-like object: may defer to disk, network, or per-column cache.
- $\sqrt{\phantom{a}}$  OAMap has enough indirection that different particle types can be *independently* sorted by their own  $p_T s$ . Thus, a filter like "muon  $p_T > X$  and jet  $p_T > Y$ " may touch disk for only half the muon data and half the jet data.

### OAMap example

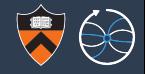

- >>> **import uproot**
- >>> **import oamap.source.root**

```
>>> url = "http://scikit-hep.org/uproot/examples/HZZ.root"
>>> events = uproot.open(url)["events"].oamap()
>>> events.schema.content["muons"].show()
List(
  starts = 'NMuon', # schema maps object attributes to array names
  stops = 'NMuon',
  content = Record( # at all levels of nesting
    fields = {
      'px': Primitive(dtype('float32'), data='Muon_Px'),
      'py': Primitive(dtype('float32'), data='Muon_Py'),
      'pz': Primitive(dtype('float32'), data='Muon_Pz'),
      'energy': Primitive(dtype('float32'), data='Muon_E'),
      'charge': Primitive(dtype('int32'), data='Muon Charge'),
      'isolation': Primitive(dtype('float32'), data='Muon_Iso')
    }))
```
## OAMap example

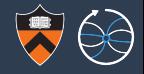

#### The dataset looks like a nested Python list.

```
>>> events
[<Event at index 0>, <Event at index 1>, <Event at index 2>, ...,
 <Event at index 2418>, <Event at index 2419>, <Event at index 2420>]
```

```
>>> events[0].muons
[<Muon at index 0>, <Muon at index 1>]
```

```
>>> [x.px for x in events[0].muons]
[-52.899456, 37.73778]
```
But it is generated on demand from arrays.

```
"NMuon": array([2, 1, 2, ..., 1, 1, 1], dtype=int32)
"Muon Px": array([-52.899456, 37.73778, -0.81645936, ...]-29.756786, 1.1418698, 23.913206 ], dtype=float32)
```
## OAMap example

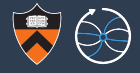

It can also be included in compiled code with no change in syntax.

```
>>> import numpy
>>> import numba
>>> import oamap.compiler
>>> @numba.njit # declares the following function to be compiled
... def compute(events, out):
\cdots i = 0
... for event in events: # "event" and "event.muons" are a compiler fiction
\cdot \cdot \cdot if len(event.muons) == 2:
... mu1, mu2 = event.muons[0], event.muons[1]
\ldots px = mu1.pyx + mu2.pyx\ldots py = mu1.py + mu2.py\ldots pz = mu1.px + mu2.pz... energy = mu1.energy + mu2.energy
... \text{out}[\texttt{i}] = \texttt{sqrt}(\texttt{energy} \times \texttt{x2} - \texttt{px} \times \texttt{x2} - \texttt{py} \times \texttt{x2} - \texttt{pz} \times \texttt{x2})\cdots i += 1
\gg out = numpy.empty(1371)
>>> compute(events, out) # compilation and array-fetching happen on first call
>> out
array([90.22780609, 74.74654388, 89.75765991, ..., 92.06494904,
       85.44384003, 75.96061707])
```
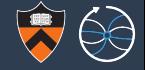

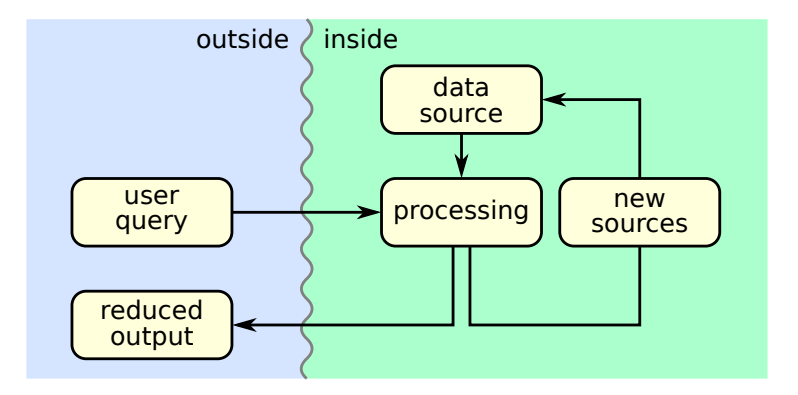

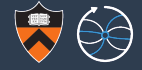

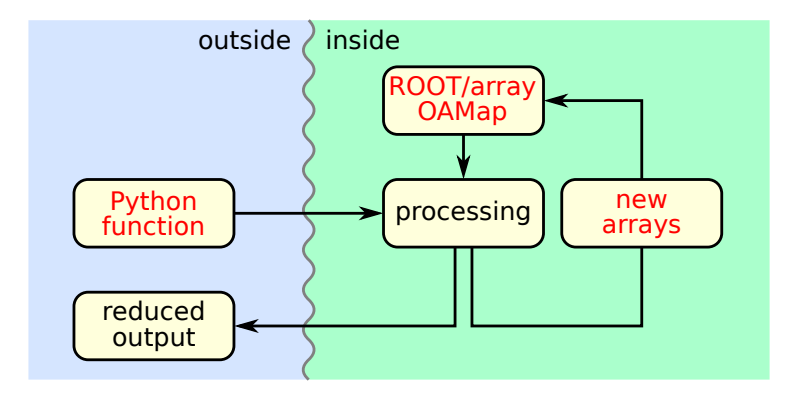

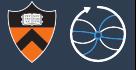

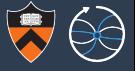

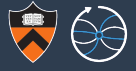

- Intil recently, I've had the wrong idea about what a Pandas DataFrame is: I thought it was a TTree (set of events) with egregious limitations:
	- $\blacktriangleright$  Tabular, with little support for variable-length, nested data.
	- $\triangleright$  Strictly in-memory. (Dask DataFrames implement the interface without this restriction.)

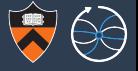

- Intil recently, I've had the wrong idea about what a Pandas DataFrame is: I thought it was a TTree (set of events) with egregious limitations:
	- $\blacktriangleright$  Tabular, with little support for variable-length, nested data.
	- $\triangleright$  Strictly in-memory. (Dask DataFrames implement the interface without this restriction.)
- I had been missing an important fact: most of Pandas's functionality is in its handling of indexes.
	- $\triangleright$  TTrees/events are indexed only by entry or run/event number.
	- $\triangleright$  Pandas indexes may be non-contiguous, non-numeric, intervals/durations, multi-component, . . . , and every operation maintains consistent indexes.

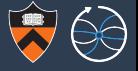

- Intil recently, I've had the wrong idea about what a Pandas DataFrame is: I thought it was a TTree (set of events) with egregious limitations:
	- $\blacktriangleright$  Tabular, with little support for variable-length, nested data.
	- $\triangleright$  Strictly in-memory. (Dask DataFrames implement the interface without this restriction.)
- I had been missing an important fact: most of Pandas's functionality is in its handling of indexes.
	- $\triangleright$  TTrees/events are indexed only by entry or run/event number.
	- $\triangleright$  Pandas indexes may be non-contiguous, non-numeric, intervals/durations, multi-component, . . . , and every operation maintains consistent indexes.
- $\triangleright$  Pandas has more in common with *histograms* than it does with *event sources*.

### Just an example. . .

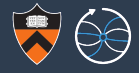

I'll illustrate these operations through a series of examples. Consider a small DataFrame with string arrays as row and column indexes:

```
In [94]: data = DataFrame(np.arange(6).reshape((2, 3)),
                             index=pd.Index(['Ohio', 'Colorado'], name='state'),
   ......columns=pd.Index(['one', 'two', 'three'], name='number'))
   1.1.1In [95]: data
Out[95]:number
           one two three
state
Ohio
             \Omega\overline{2}Colorado
             \overline{a}\overline{5}
```
Using the stack method on this data pivots the columns into the rows, producing a Series:

```
In [96]: result = data.stack()
In [97]: result
Out[97]:state
              number
Ohio
              one
                             0
              two.
                             \mathbf{1}three
                             \overline{2}Colorado
                             \overline{\mathbf{3}}one
                             \overline{4}two
              three
                             5
```
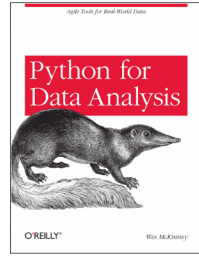

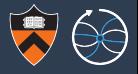

#### **import pandhist** # define bins in many dimensions; we'll think about how to plot later  $mu$ onhist = (pandhist .bin(100, 0, 500, "mass") .cut("q1\*q2 <  $0"$ )  $:irrbin([0.2, 0.5], "mt1")$  $:irrbin([0.2, 0.5], "mt2")$ .fillable()) # creates a fillable Pandas DataFrame **for** muons, charge, mt2activity **in** uproot.iterate( "RA2Analysis/\*.root", "TreeMaker2/PreSelection", ["Muons", "Muons\_charge", "Muons\_MT2Activity"], outputtype=tuple): **for** i **in** range(len(muons)):  $if len(charqefi]) == 2:$  $mu1$ ,  $mu2 = muons[i]$ q1,  $q2 = \text{charge}[i]$  $mt1$ ,  $mt2 = mt2 = citivity[i]$ # fill method has an argument for each variable muonhist.fill((mu1 + mu2).mass, q1, q2, mt1, mt2)  $_{17/25}$

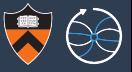

>>> muonhist

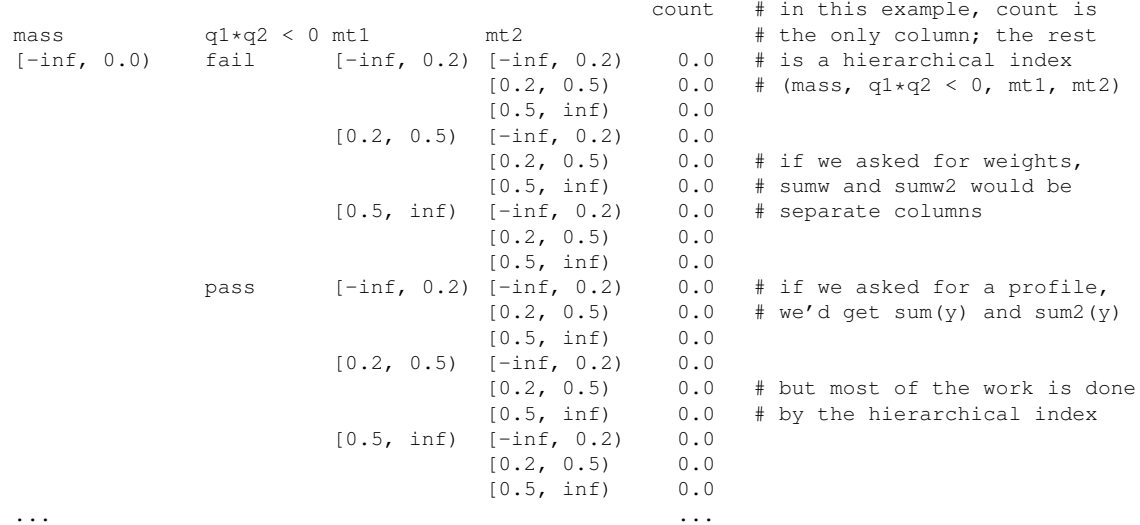

[1836 rows x 1 columns]

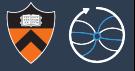

>>> pandhist.steps("mass").data(muonhist)

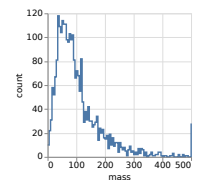

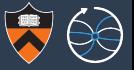

>>> pandhist.steps("mass").overlay("q1\*q2 < 0").data(muonhist)

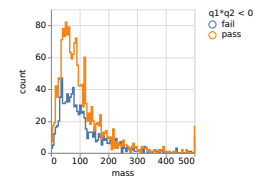

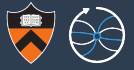

>>> pandhist.area("mass").stack("q1\*q2 < 0").data(muonhist)

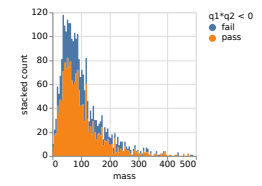

#### >>> pandhist.steps("mass").column("q1\*q2 < 0").data(muonhist)

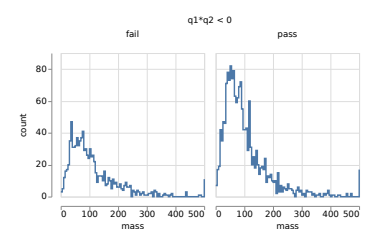

>>> pandhist.steps("mass").row("mt1").column("mt2").data(muonhist)

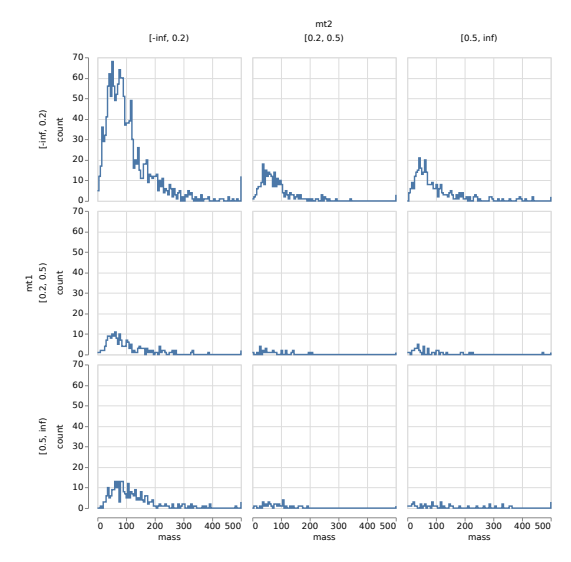

>>> pandhist.steps("mass").overlay("q1\*q2 < 0").row("mt1").column("mt2").data(muonhist)

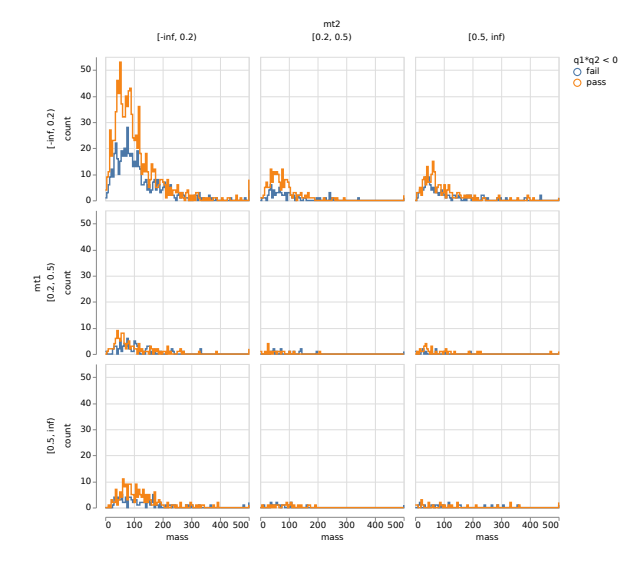

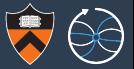

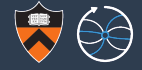

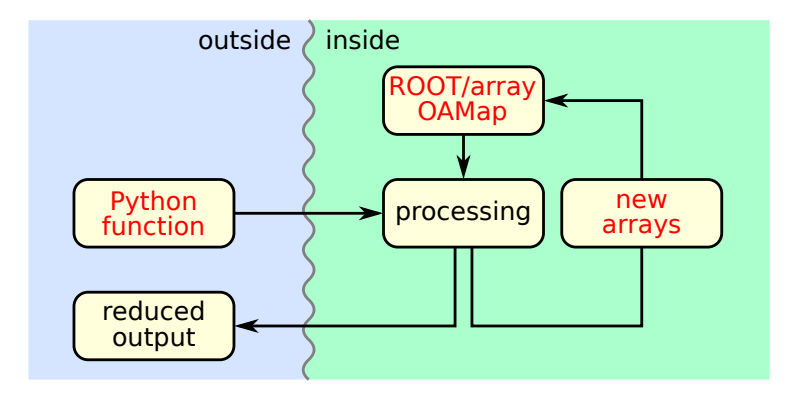

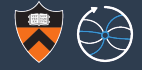

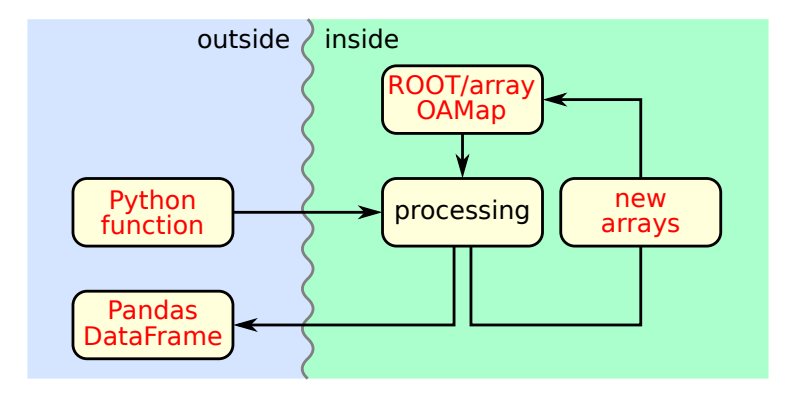

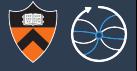

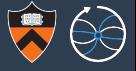

 $\triangleright$  Spark is the elephant in the room (used to be Hadoop), but it's hard to (efficiently) bridge our  $C++/Py$ thon ecosystem with the JVM.

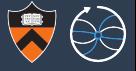

- $\triangleright$  Spark is the elephant in the room (used to be Hadoop), but it's hard to (efficiently) bridge our  $C++/Py$ thon ecosystem with the JVM.
- $\blacktriangleright$  I considered Drill, but it's also JVM.

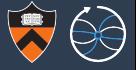

- $\triangleright$  Spark is the elephant in the room (used to be Hadoop), but it's hard to (efficiently) bridge our  $C++/P$ ython ecosystem with the JVM.
- $\blacktriangleright$  I considered Drill, but it's also JVM.
- Impala is  $C++$ , but seems to be too specialized to the SQL mindset.

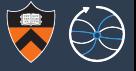

- $\triangleright$  Spark is the elephant in the room (used to be Hadoop), but it's hard to (efficiently) bridge our  $C++/P$ ython ecosystem with the JVM.
- $\blacktriangleright$  I considered Drill, but it's also JVM.
- Impala is  $C++$ , but seems to be too specialized to the SQL mindset.
- $\triangleright$  Thanat Jatuphattharachat (summer student) investigated raw Zookeeper coordination, but this is getting close to DIY.

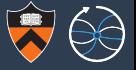

- $\triangleright$  Spark is the elephant in the room (used to be Hadoop), but it's hard to (efficiently) bridge our  $C++/$ Python ecosystem with the JVM.
- $\blacktriangleright$  I considered Drill, but it's also JVM.
- Impala is  $C++$ , but seems to be too specialized to the SQL mindset.
- $\triangleright$  Thanat Jatuphattharachat (summer student) investigated raw Zookeeper coordination, but this is getting close to DIY.
- $\triangleright$  Dask looks like a good choice: it's in the C $++/$ Python world, general enough to piece together what we need out of basic parts.

(More about this in the concurrency session.)

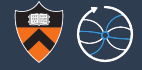

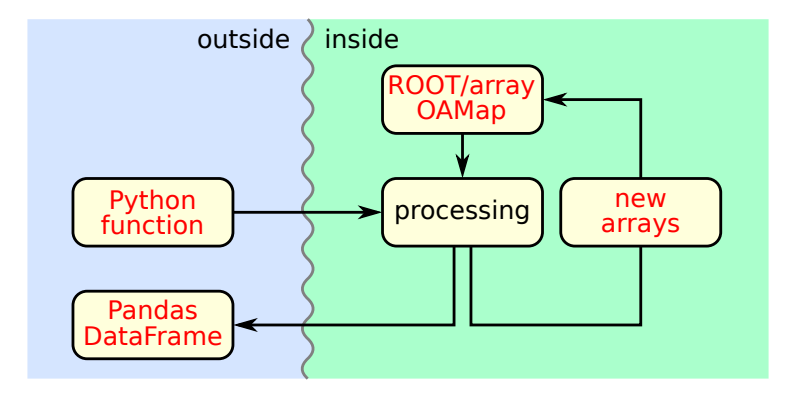

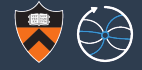

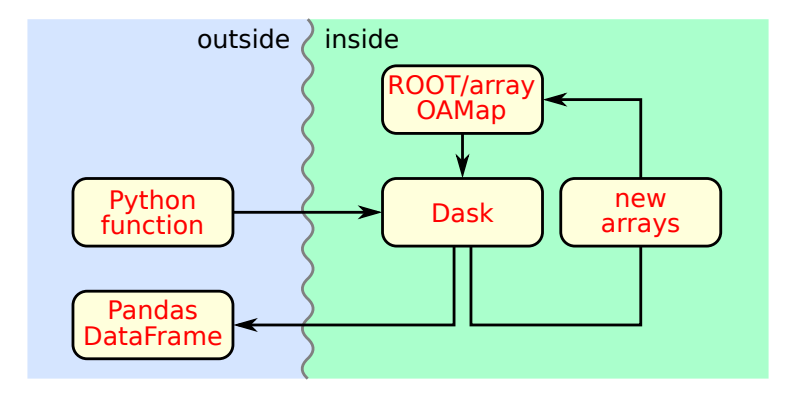

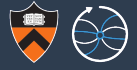

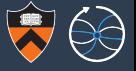

 $\triangleright$  Using columns, rather than files, as the fundamental unit means keeping track of a much larger number of named entities.

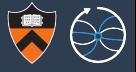

- $\triangleright$  Using columns, rather than files, as the fundamental unit means keeping track of a much larger number of named entities.
- $\triangleright$  Object stores scale to larger namespaces than filesystems by providing fewer operations (listing, directory structure), which we don't need for this project.

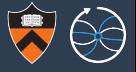

- $\triangleright$  Using columns, rather than files, as the fundamental unit means keeping track of a much larger number of named entities.
- $\triangleright$  Object stores scale to larger namespaces than filesystems by providing fewer operations (listing, directory structure), which we don't need for this project.
- $\triangleright$  Ceph is both an object store and a filesystem, and it minimizes metadata overhead by coordinating data placement through a static function, rather than a dynamic service.

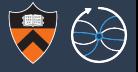

- $\triangleright$  Using columns, rather than files, as the fundamental unit means keeping track of a much larger number of named entities.
- $\triangleright$  Object stores scale to larger namespaces than filesystems by providing fewer operations (listing, directory structure), which we don't need for this project.
- $\triangleright$  Ceph is both an object store and a filesystem, and it minimizes metadata overhead by coordinating data placement through a static function, rather than a dynamic service.
	- $\blacktriangleright$  Lets us experiment both ways.
	- $\triangleright$  We could use the static function to place executable tasks, improving data locality...

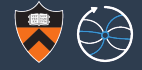

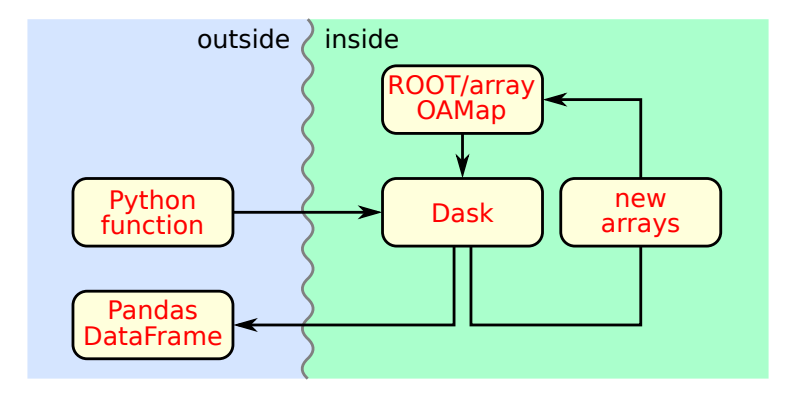

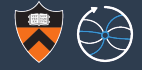

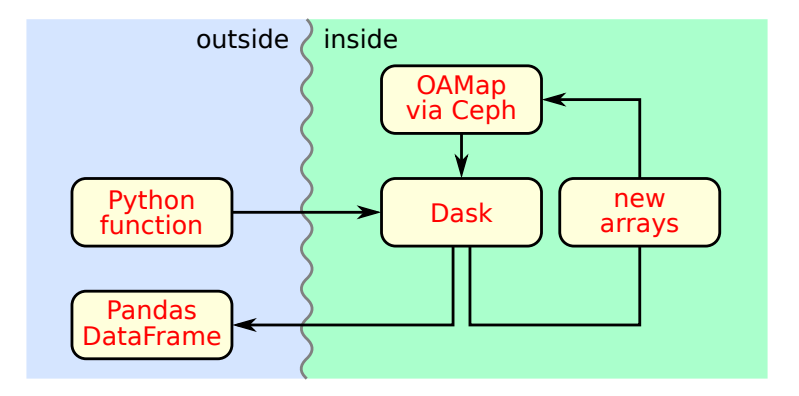

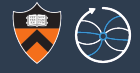

Though an analysis service should use as many open source parts as possible, some functionality is missing and we need to build our own.

Software products developed along the way:

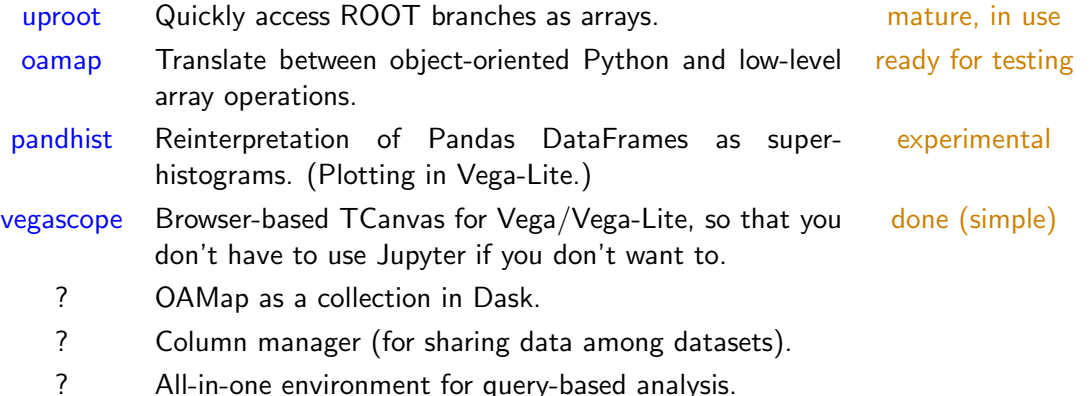